State of Alaska Department of Revenue Child Support Services Division

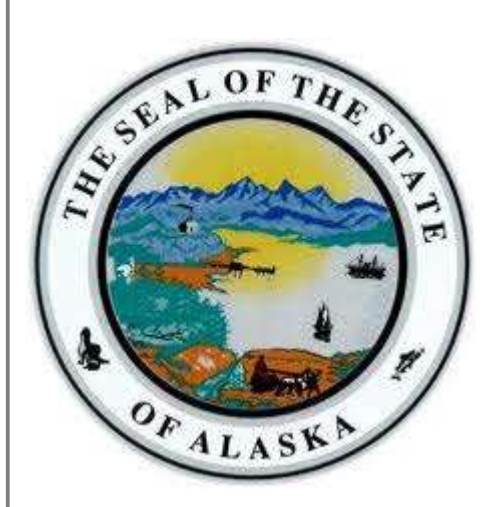

# Interface Control Document for WINSTAR

Version 3.0 1-14-22

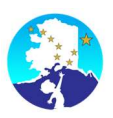

# **Table of Contents**

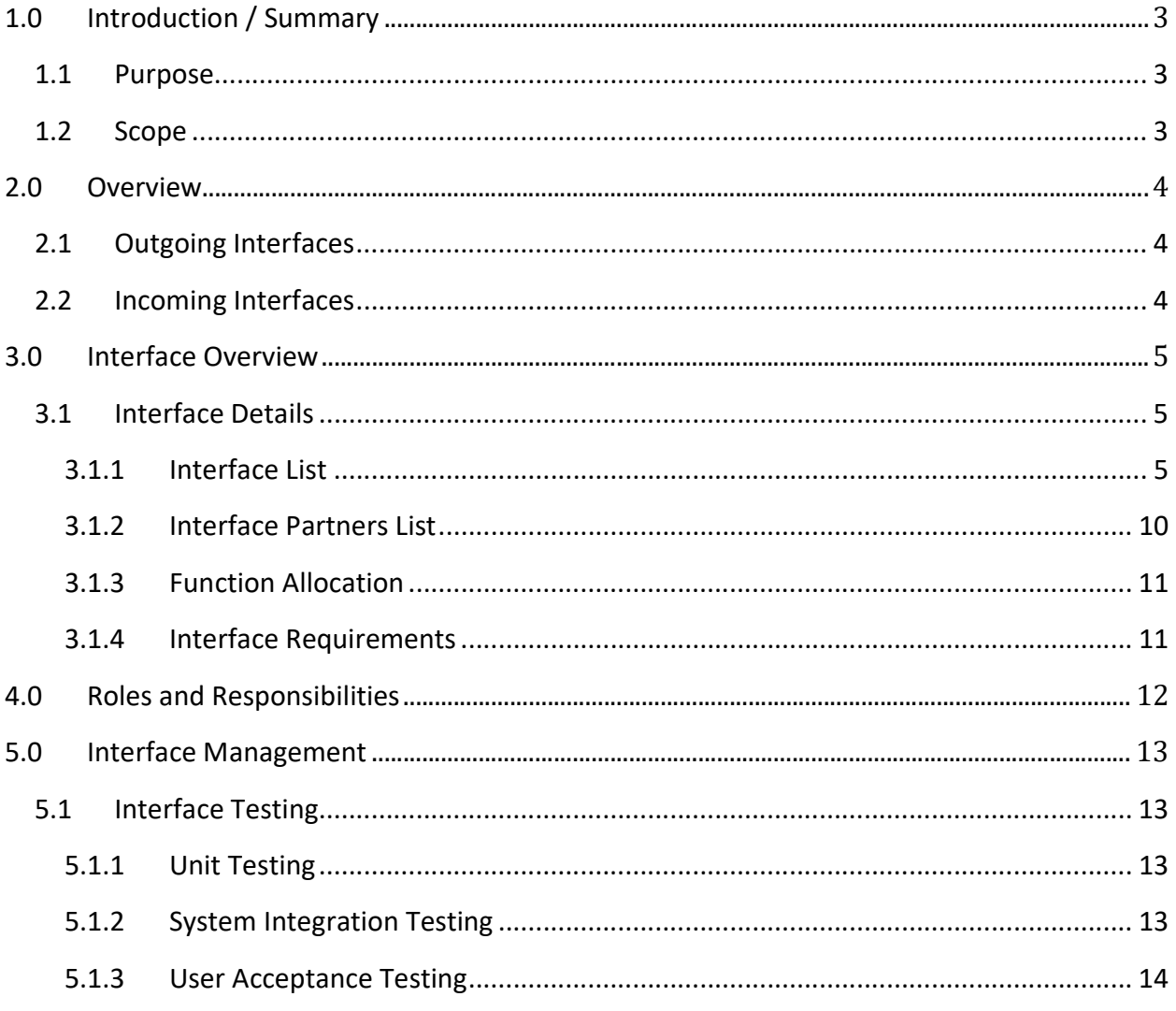

# **Table of Figures**

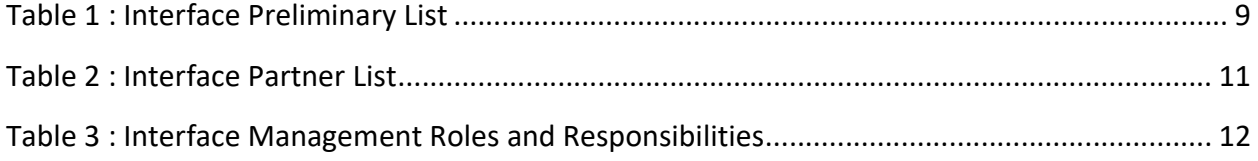

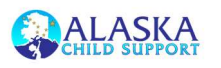

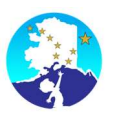

# 1.0 Introduction / Summary

## 1.1 Purpose

This document provides a high-level description of the relationship between WinSTAR and the interfaces used. This Interface Control Document defines type of interface, the partner WinSTAR is interfacing with, and the purpose of the interface.

## 1.2 Scope

This Interface Management Plan details procedures that comprise the analysis, conversion, and testing of all interfaces pertaining to WinSTAR. The key elements in the Interface Management Plan include:

- An overview of the current state of WinSTAR interfaces
- A description of the development process for creating new interfaces
- A description of the procedures used to test the interface functionality for accuracy and completeness

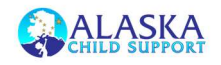

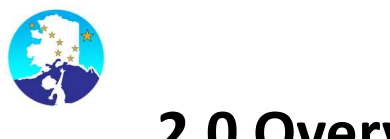

# 2.0 Overview

## 2.1 Outgoing Interfaces

A file is created from WinSTAR and placed into a known location. The file is then transferred, typically by VisualCron, from the specified location to the file exchange location for the externa partner or the mainframe server for it to be transferred to OCSE.

## 2.2 Incoming Interfaces

A file is typically deposited by the external partner, and polling or event-driven mechanism triggers notification of the receipt of data, which is then automatically picked up, moved to the WinSTAR server, and processed by the relevant Natural program(s).

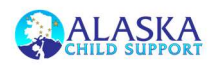

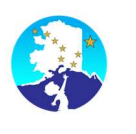

# 3.0 Interface Overview

## 3.1 Interface Details

## 3.1.1 Interface List

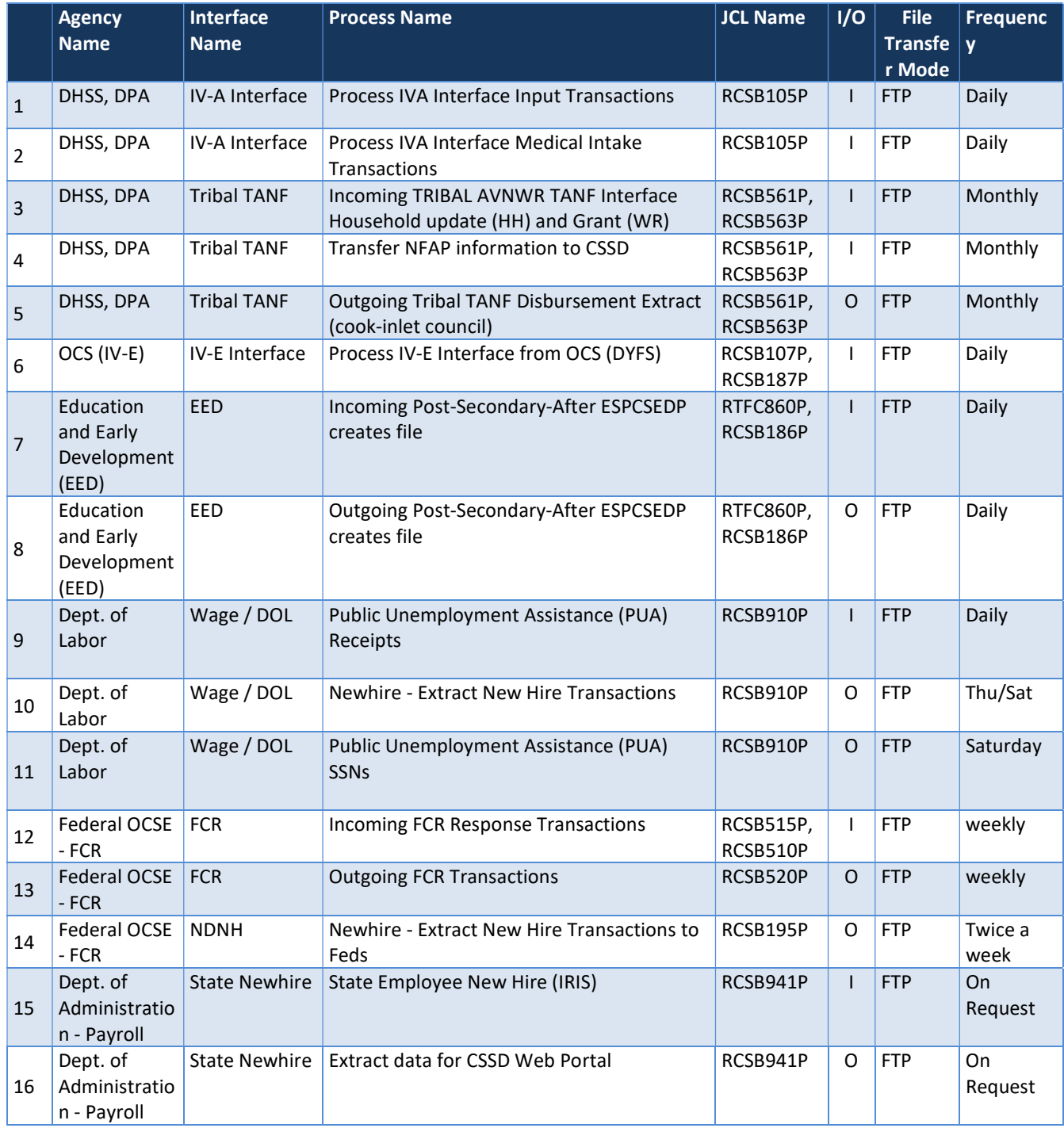

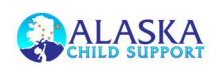

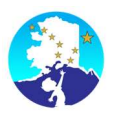

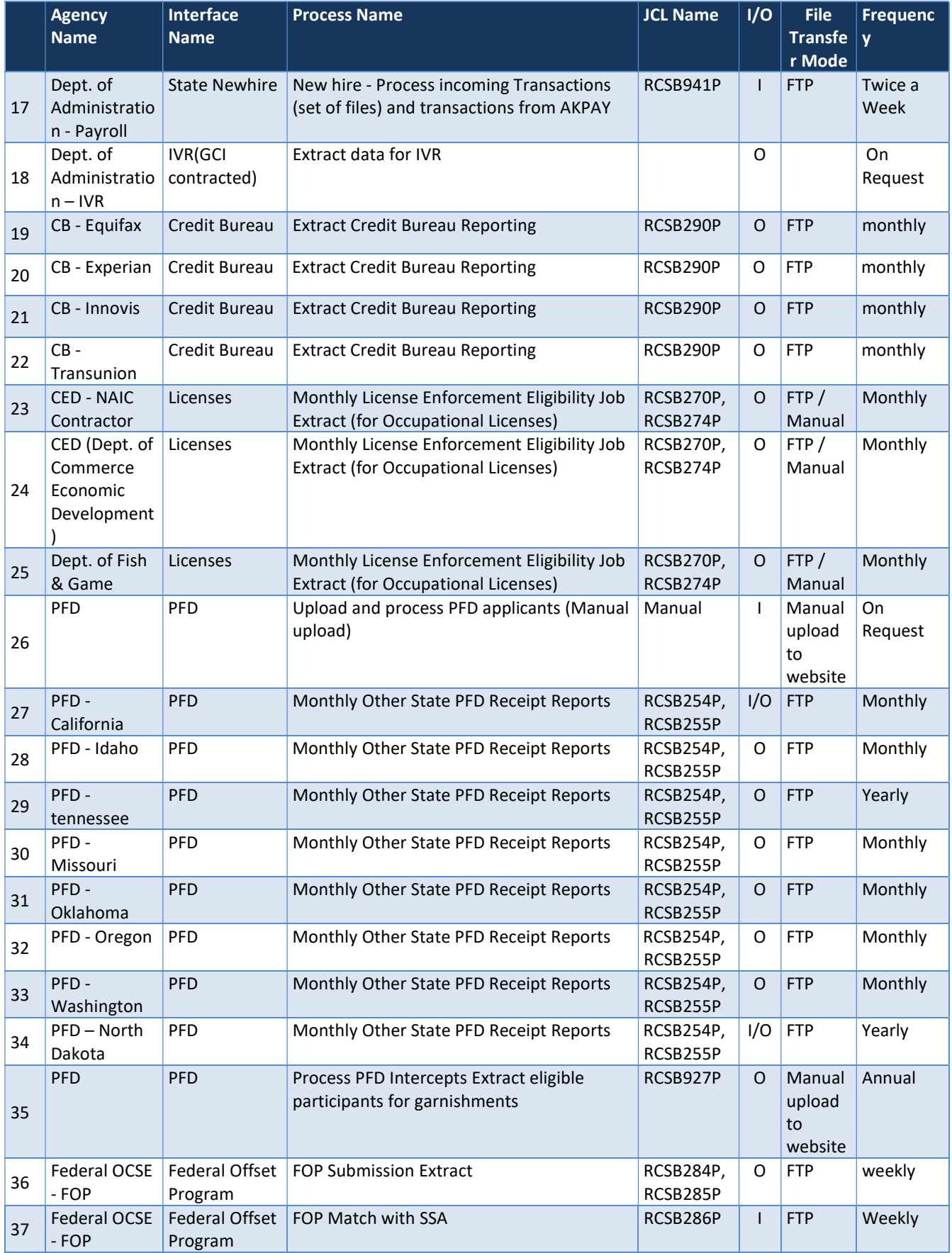

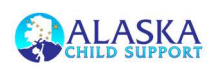

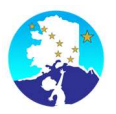

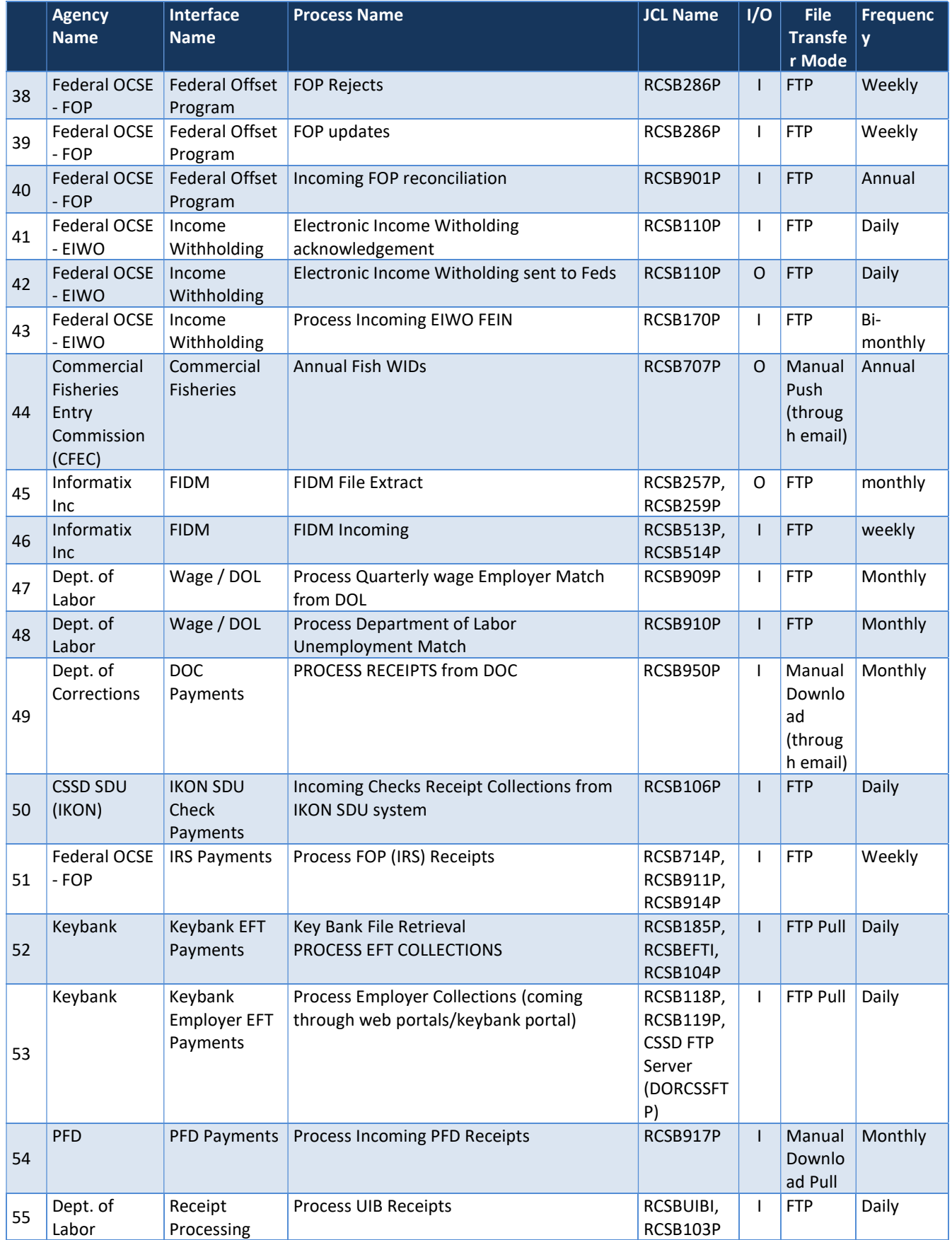

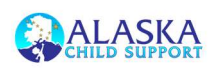

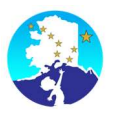

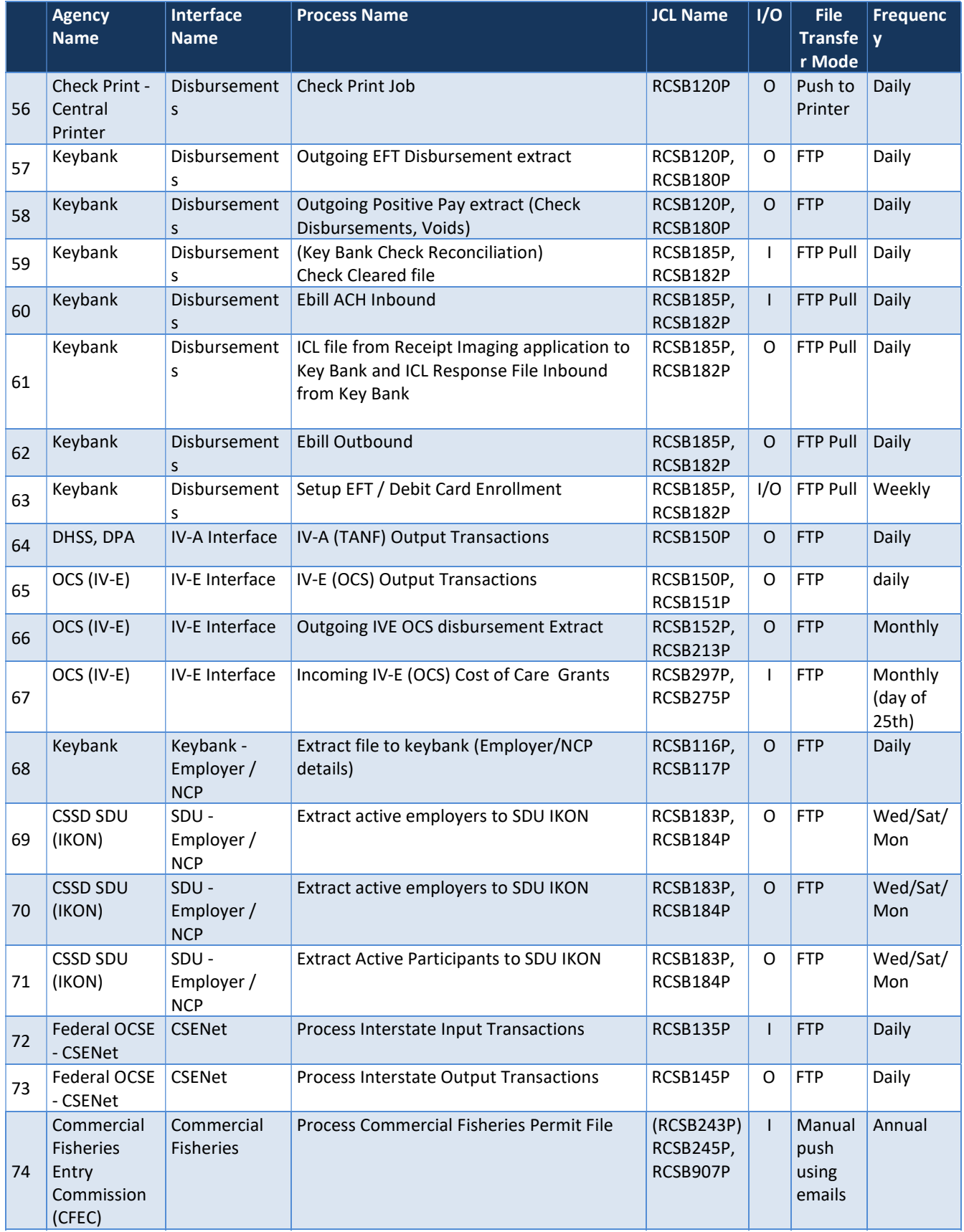

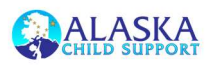

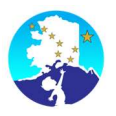

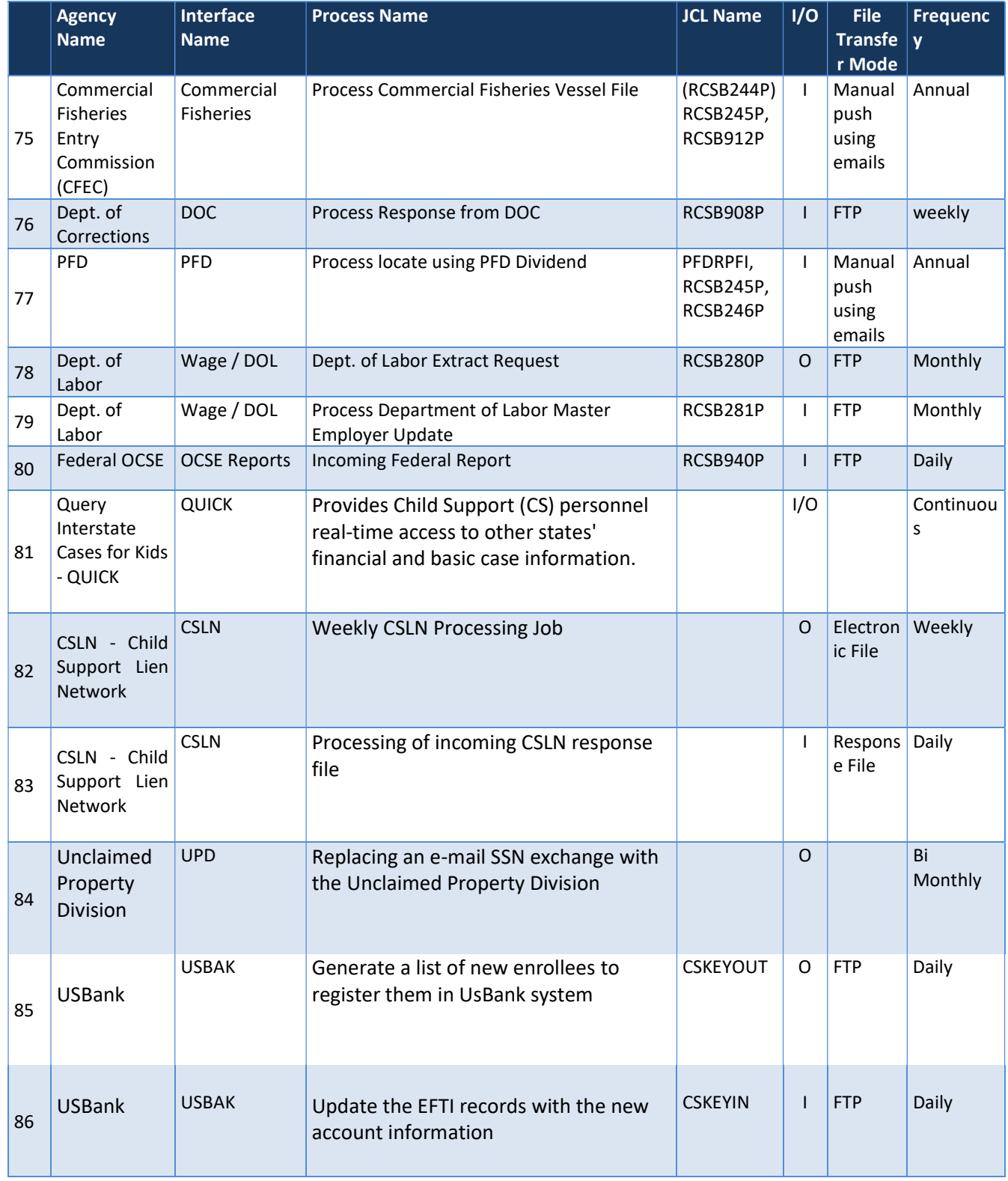

Table 1 : Interface Preliminary List

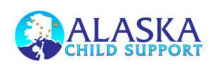

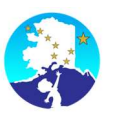

### 3.1.2 Interface Partners List

Additionally, the table below provides the preliminary details regarding Alaska's interface partners. As compared to the above Interface Preliminary List, this list provides more clarity and maps each interface partner to its corresponding functions with regard to the WinSTAR system.

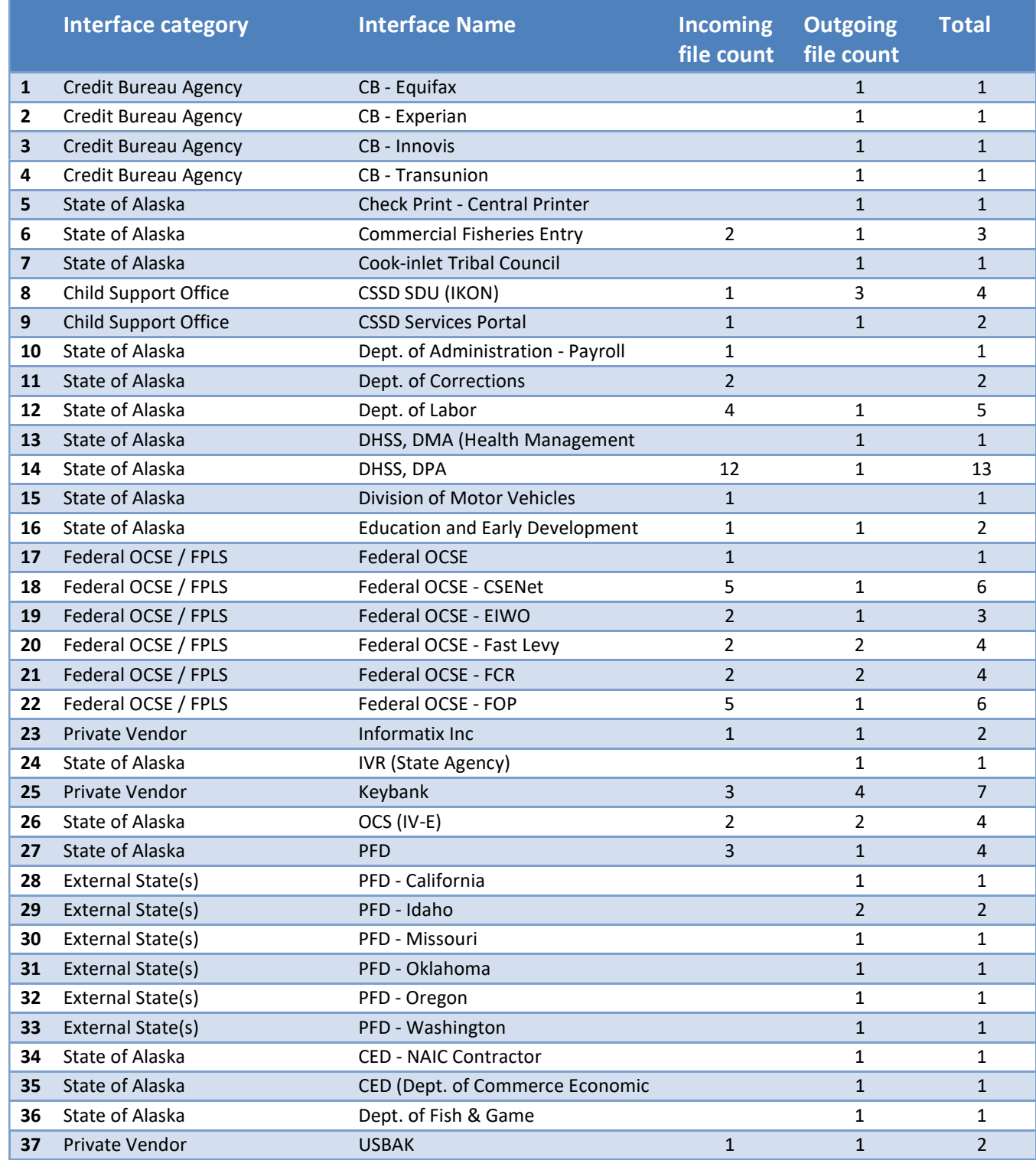

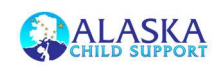

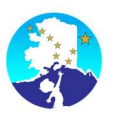

#### Table 2 : Interface Partner List

### 3.1.3 Function Allocation

WinSTAR: WinSTAR is the start that creates the outgoing file or end point that consumes the incoming file for each interface.

VisualCron: VisualCron is the job manager outside of WinSTAR. VisualCron transfers files to and from most servers internally as well as provides the FTP connection to external partners.

Cyberfusion: Cyberfusion is only component that still resides on the mainframe server. Cyberfusion is used to transfer files to and from the Office of Child Support Enforcement.

### 3.1.4 Interface Requirements

File transfer must be done securely, most often done via SFTP using both a username and password as well as key pairs.

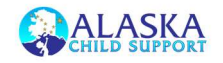

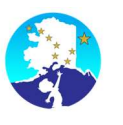

# 4.0 Roles and Responsibilities

The following table describes the roles and responsibilities with regard testing of the WinSTAR system's interfaces with external partner systems.

| <b>Role</b>                                            | <b>Project Responsibilities</b>                                                                                                    |
|--------------------------------------------------------|----------------------------------------------------------------------------------------------------|
| Project<br>Sponsor /<br><b>CSSD</b><br><b>Director</b> | Provide overall leadership<br>$\bullet$<br>Coordinate the development of any new or revised cooperative agreements between<br>$\bullet$<br>CSSD and external partners<br>Resolve escalations<br>$\bullet$                                                                                                    |
| <b>CSSD Project</b><br>Manager                         | Responsible for negotiating/coordinating interfaces with external partners<br>$\bullet$<br>Monitors overall progress of interface work<br>$\bullet$<br>Approves or disapproves modifications to the schedule, scope, or deliverables<br>$\bullet$<br>Coordinate all necessary approvals for migrating interfaces into production<br>$\bullet$                                                                                              |
| <b>OIT Technical</b><br>Team                           | Provide support in troubleshooting technical issues with WinSTAR system interfaces<br>$\bullet$<br>Establish all data exchange network/firewall related requirements for all external<br>$\bullet$<br>interfaces<br>Install and configure required components for the establishment of data exchange<br>$\bullet$<br>mechanisms                                                                                                    |
| <b>CSSD</b><br>Systems<br>Team                         | Assist in the documentation of interface and batch job details<br>$\bullet$<br>Document file layout specifications for all interfaces including web services                                                                                                    |
| <b>State Child</b><br>Support<br><b>SMEs</b>           | Draft User Acceptance test scripts<br>$\bullet$<br>Perform User Acceptance Testing and record results<br>Provide support to State Interface Coordinator on functional requirements, questions,<br>$\bullet$<br>and concerns.                                                                                                    |
| Partner<br>Agencies /<br>Entities                      | Cooperate diligently with WinSTAR project team requests<br>$\bullet$<br>Provide adequate test files to facilitate System Integration Testing<br>$\bullet$<br>Respond promptly to Protech and State inquiries for troubleshooting interface issues<br>$\bullet$<br>Participate in the regularly scheduled Interface Workgroup Meetings<br>Authorize and establish connectivity to production and non-production environments<br>as required |

Table 3 : Interface Management Roles and Responsibilities

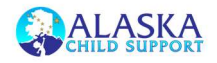

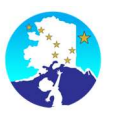

# 5.0 Interface Management

The process of accurately converting all interface batch jobs and the technical and database components on which they are dependent must be managed in a systematic and controlled manner and relies on the cooperation and collaboration of many groups. The following steps define our high level approach towards managing this portion of the WINSTAR project:

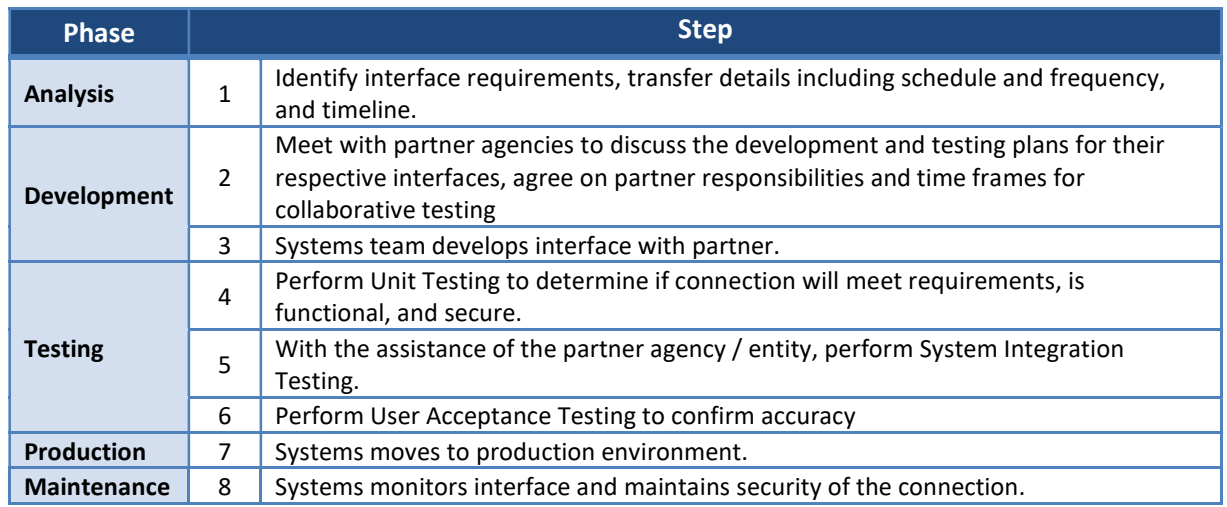

## 5.1 Interface Testing

### 5.1.1 Unit Testing

Unit testing is done to establish the connection and is generally a part of the development process. Unit testing is accomplished in accordance with the iterative development process. Since testing an interface relies on an external input, Unit Testers use mocked up files in place of actual files from the partner agency/entity's system. These files use precisely the same file layout as that of the interface partner and accommodate multiple scenarios for a comprehensive test.

Before moving to the next phase, System Integration Testing, the interface components must demonstrate a successful completion of Unit Testing as proof that all functions produce the expected results.

### 5.1.2 System Integration Testing

System Integration Testing consists of comprehensive set of scenarios that include regression and negative tests. Unlike Unit Testing, interface components that are promoted to the System Integration Testing phase undergo a two-stage approach aimed at ensuring that the desired functionality remains intact.

The first stage involves the creation of mocked up files for use in initiating the interface's batch processing and fully executing and documenting all scenarios as identified in the test script. After the successful completion of this initial stage and once the interface component's functionality has been confirmed as correct Systems then proceeds to coordinate with the interface partner

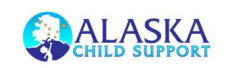

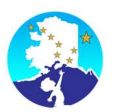

to execute the second stage of System Integration Testing. In this second stage, the interface partner coordinates the transmission of a test file to WinSTAR environment. These files are then used by the Systems team to again execute all applicable scenarios from the test scripts created by the Systems team.

### 5.1.3 User Acceptance Testing

The Research and Development team will then State will have the opportunity to perform its own testing of converted interface components as part of the User Acceptance Testing phase. The State is responsible for creating its own test scripts and coordinating with the interface partners in the transmission of files. Protech will provide any support needed including workstation configuration support, technical support, and/or the provision of testing script templates. The UAT Test Plan provides full details on how to plan and perform the testing.

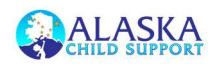